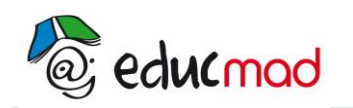

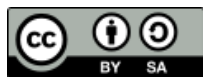

## Etude de quelques fonctions : fonctions polynômes

## **1. Plan d'étude**

Pour l'étude d'une fonction on cva adopter le plan suivant

- 1. Détermination du domaine de définition
- 2. Etude de la parité pour réduire éventuellement le domaine d'étude De :
	- Si f est paire ou impaire, on peut (mais ce n'est pas obligatoire) réduire l'étude sur

 ${\sf D}_{\rm e}$  =  $\left[{\sf O};+\infty\right[ \curvearrowright \sf D_{\sf f}$  , puis compléter la courbe par symétrie (par rapport à l'origine O si f est

impaire, et par rapport à l'axe des ordonnées si f est paire). Si f n'est ni paire ni impaire, on doit faire l'étude sur  $D_f$  tout entier

- 3. Calcul des limites aux bornes de  $D_f$  ou  $D_e$ . Etude des branches infinies (que l'on verra avec les fonctions rationnelles)
- 4. Calcul de f '(x)
- 5. Etude du signe de f '(x)
- 6. Tableau de variation de f.
- 7. Etude de quelques points particuliers : points en lesquels on a des tangentes horizontales…( points en lesquels la dérivée s'annule), tableau de valeurs
- 8. Construction de la courbe

## **2. Fonctions polynômes**

 $1<sup>er</sup>$  exemple :  $f(x) = x<sup>2</sup> - 2x - 1$ 

• f est une fonction polynôme donc  $D_f = R = \frac{1}{2} - \infty; +\infty$ <br>
• Parité: f(-x) = (-x)<sup>2</sup> - (-2x) - 1 = x<sup>2</sup> + 2x - 1

 $f(-x) \neq f(x)$  et  $f(-x) \neq -f(x)$ donc f n'est ni paire ni impaire, et on doit faire l'étude sur

$$
D_f = \left] -\infty, +\infty \right[
$$

$$
U_{f} = J - \omega, +\omega
$$
\nlimits aux bornes de D<sub>f</sub>

\n
$$
\lim_{x \to -\infty} f(x) = \lim_{x \to -\infty} (x^{2} - 2x - 1) = \lim_{x \to -\infty} x^{2} (1 - \frac{2}{x} - \frac{1}{x^{2}}) = \lim_{x \to -\infty} x^{2}
$$
\n
$$
\lim_{x \to +\infty} f(x) = +\infty
$$
\n
$$
\lim_{x \to +\infty} f(x) = \lim_{x \to +\infty} (x^{2} - 2x - 1) = \lim_{x \to +\infty} x^{2} (1 - \frac{2}{x} - \frac{1}{x^{2}}) = \lim_{x \to +\infty} x^{2}
$$
\n
$$
\lim_{x \to +\infty} f(x) = +\infty
$$

*Dérivée*

$$
f'(x) = 2x - 2 = 2(x - 1)
$$

Signe de f '(x)

f  $'(x)= 0$  si et seulement si x-1=0, donc si et seulement si x = 1 On a une tangente horizontale en (1 ; f(1))

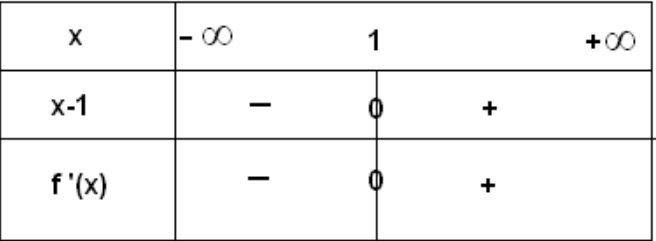

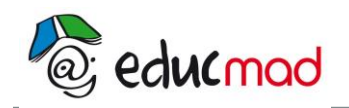

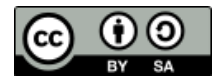

*Tableau de variation :*

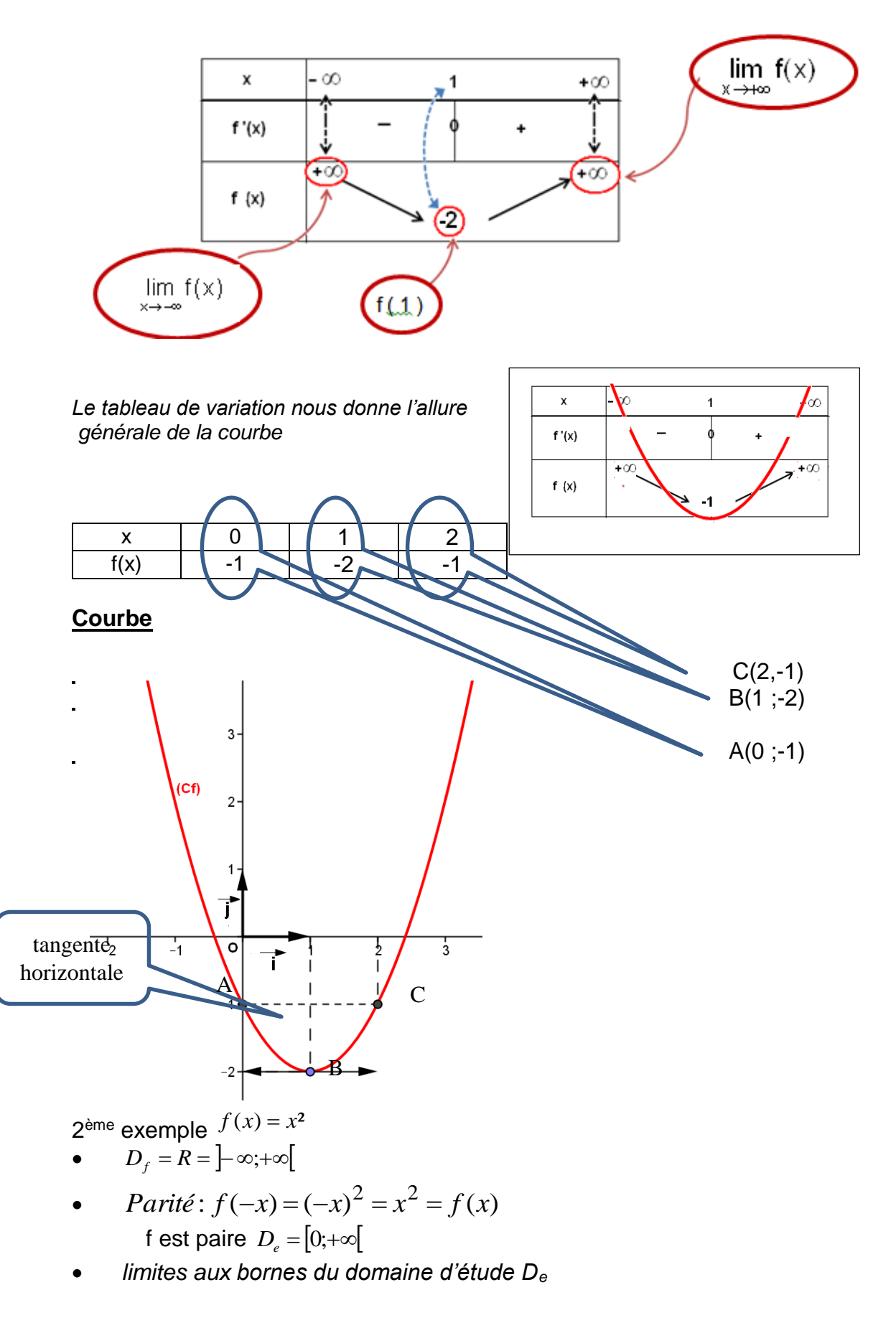

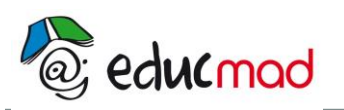

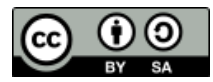

 $\lim f(x) = +\infty$  $\lim_{x \to 0} f(x) = 0$ 

*x*→+∞ *Dérivée*

 $f'(x) = 2x$ 

*Tableau de variation :*

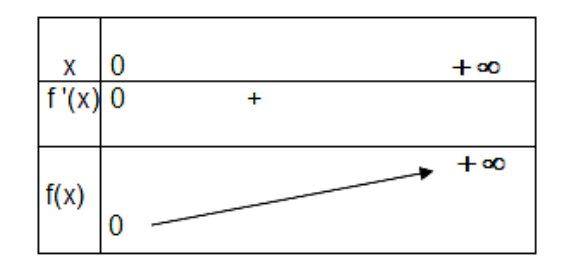

 $f'(0)$  =  $0$ , donc on a une tangente horizontale en  $(0,f(0))$ 

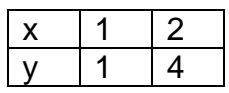

On obtient d'abord la courbe sur  $D_e = [0;+\infty[$ 

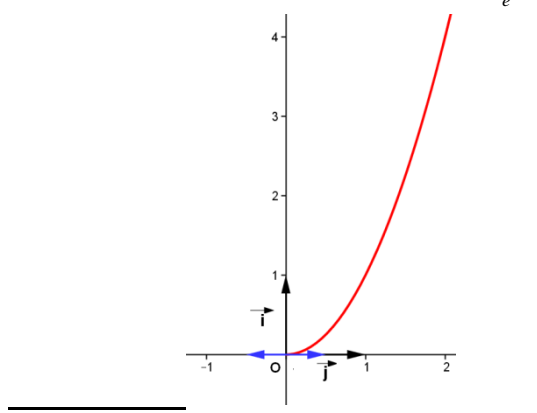

Puis, en complétant par symétrie par rapport à l'axe des ordonnées, on obtient la courbe complète

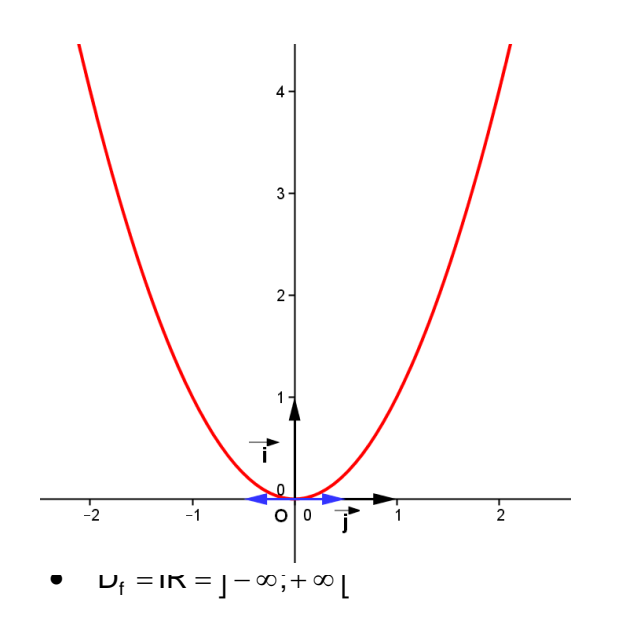

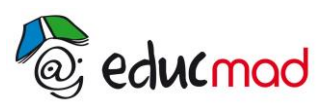

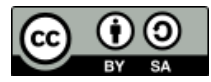

- *Parité* : f n'est ni paire ni impaire
	- *Limites :*

$$
\lim_{x \to -\infty} f(x) = \lim_{x \to -\infty} -x^2 = -\infty
$$
\n
$$
\lim_{x \to +\infty} f(x) = \lim_{x \to +\infty} -x^2 = -\infty
$$
\n• Dérivée\n
$$
f(x) = -4x + 4
$$

 *Tableau de variation* : f'(x)= 0 si et seulement si x=1

 $f(1) = -2(1)^2 + 4(1) = 2$ 

Donc on a une tangente horizontale au point de coordonnées (1 ;2)

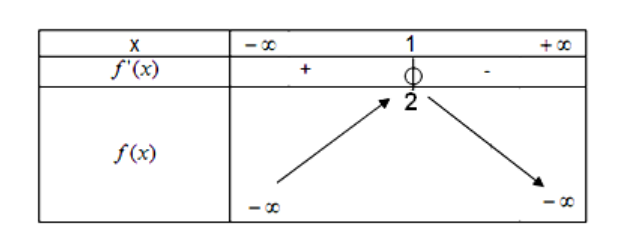

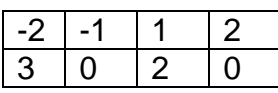

Courbe :

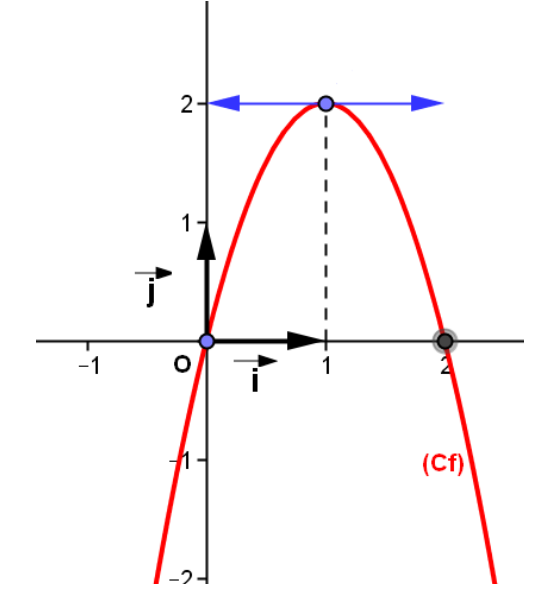

$$
\frac{4^e \text{ example}: f(x) = -x^3 + 3x + 1}{4^e \text{ example}}
$$

*Recopier et compléter :*

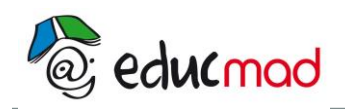

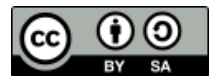

- $\bullet$  D<sub>f</sub> =
- *Parité* :  $f(-x) =$  $-f(x) =$ Donc f
- *Limites :* x→−∞  $\lim_{x\to+\infty}f(x)=$  $\lim f(x) =$ f ' $(x)$  =
- *Etude du signe de f '( x)*  $f'(x) = 0$  si et seulement si  $x = ...$  ou  $x = ...$ 
	- $f(x) = -(x ...) (x + ...)$

 $f'(..) = 0$  et  $f'(..) = 0$ , donc on a deux tangentes horizontales en ... et en ....

## Tableau de signe

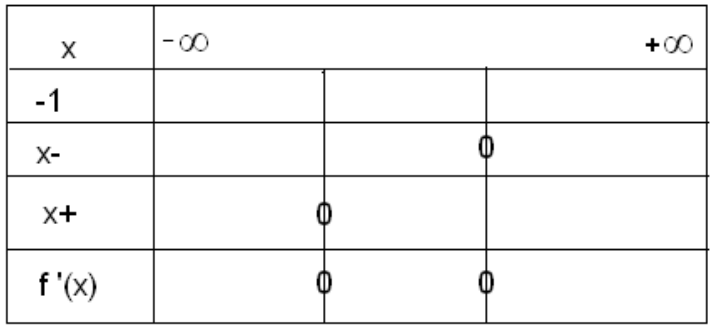

*Tableau de variation*

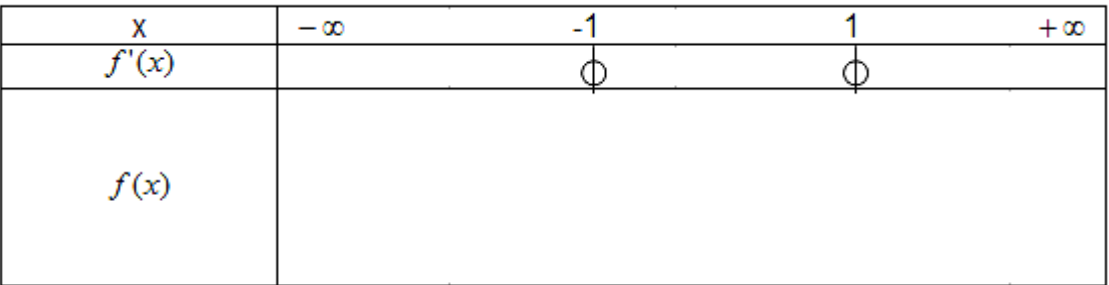

*Tableau de valeur*

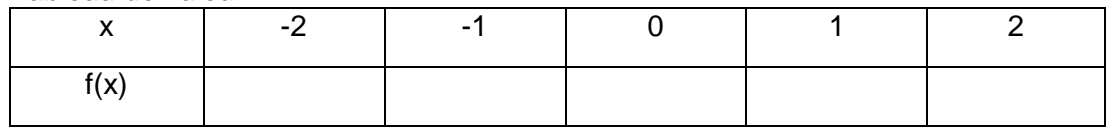

*Courbe*